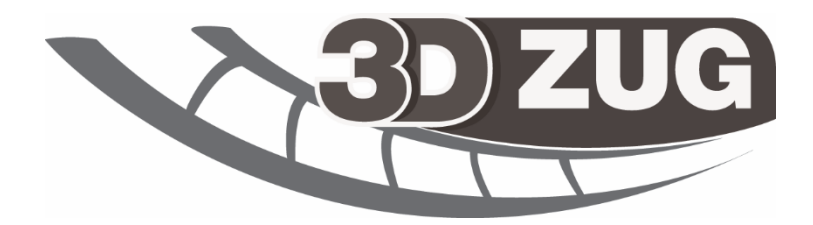

# **RHEINGOLD 1928**

Vielen Dank für den Kauf unseres neuen Zugs. Wir haben uns bei der Entwicklung sehr viel Mühe gegeben und hoffen, du hast viel Spaß damit.

In diesem Handbuch findest du alles Wissenswerte rund um den Zug, damit du diesen problemlos nutzen kannst.

Unser **Dank geht den Freundeskreis Köln e.V. für die großartige Unterstützung und Geduld mit uns. www.rheingold-zug.com**

Inhalt:

- 1. Vorwort
- 2. Historischer Hintergrund
- 3. Konfiguration im Setup
- 4. Die Wagen im Überblick
- 5. Hinweise für Aufgabenbauer
- 6. Bekannte Probleme
- 7. Feedback gewünscht

#### **1. Vorwort**

*Mit dem Orient-Express und dem Rheingold von 1962 hat 3DZUG eindrucksvoll gezeigt welche Maßstäbe an Qualität und Detailtreue im "alten" Train Simulator möglich sind. Mit Train Sim World und Trainz Railroad Simulator 2019 stehen bereits zwei "Next Gen"* 

*Eisenbahnsimulatoren in den Startlöchern, welche noch viel mehr Details (PBR) ermöglichen. Mit dem weltweit ersten PBR Hochgeschwindigkeitszug eines Drittherstellers für Trainz Railroad Simulator 2019, haben wir unseren Anspruch bereits mit dem ETR 1000 Frecciarossa gezeigt. Auch der Rheingold 1928 wurde in einem ähnlichen Verfahren gefertigt und ermöglicht noch viel mehr Details.*

*Bedingt durch die alte Bauweise, welcher mehr an einen Salon oder Wohnzimmer erinnert, sind die Modelle wesentlich aufwendiger als andere Fahrzeuge. Dennoch wurde an nichts gespart. Erstmals sind alle Wagen komplett begehbar, vom Gepäckwagen bis hin zur Küche und bieten eine bisher nie dagewesene Erlebbarkeit des originalen Rheingold, der dem Orient-Express in nichts nachstand.*

*Die Wagen fahren noch heute und sind im Besitz des Freundeskreis Eisenbahn Köln E.V. [\(www.rheingold-zug.com\)](http://www.rheingold-zug.com/) wurden jedoch alle in übliche Abteilwagen umgebaut. Unsere Umsetzung ist die originale Version und wurde soweit möglich nach originalen Bauplänen gefertigt. Dabei fielen einige interessante Dinge auf. Die Wagen wurden von verschiedenen Herstellern gefertigt. Ein gleicher Wagen von unterschiedlichem Hersteller geliefert sah unterschiedlich aus, sodass kein Wagen dem anderen im Detail glich. Da wir jeden Wagen begehbar gemacht haben (bitte nutze die Pfeiltasten für Links und Rechts) konnten wir auch das berücksichtigen.*

*Ferner sind einige Wagen mit Küchen ausgestattet. Jede dieser Küchen bewirtete immer zwei Wagen. Dies hatte jedoch erhebliche Nachteile. Neben dem vielen Personal, beschwerten sich die Fahrgäste oftmals über die Gerüche im Wagen, das Konzept setzte sich nicht durch. Schau dir doch einmal die Küche an.*

*Im Gegensatz zum Rheingold 1962 und Orient-Express gibt es keine explizite Nachtversion, ebenso sind keine Fahrgäste in der Innenansicht. Dies ist der Spielbarkeit geschuldet. Da die Wagen wesentlich aufwendiger gestaltet sind, haben wir uns zugunsten der Inneneinrichtung anstatt der Fahrgäste entschieden.*

*Es lohnt sich wirklich jeden einzelnen Wagen zu erkunden. Findest du das Postabteil, oder den Zollbereich?*

*Viel Spaß nun mit dem Rheingold von 1928!*

Matthias Gose – Geschäftsführer 3DZUG

#### **2. Historischer Hintergrund**

Das Ziel: Den internationalen Verkehr zwischen Großbritannien, den Niederlanden und der Schweiz auf die eigenen Strecken umzuleiten. Die Lösung: Der Rheingold!

Wer konkurrenzfähig sein und das Geld ins eigene Land spülen wollte, musste weiterdenken: 1928 erwarb die deutsche Reichsbahn daher einige Pullmann-Wagen zum Bau eines ganz besonderen Zuges. Der Rheingold entwickelte sich schnell zu einer echten Konkurrenz für die Luxuszüge der CIWL. Bestehend aus erster Klasse, zweiter Klasse und Gepäckwagen bot dieser Zug tatsächlich einen Luxus, der dem berühmten Orient-Express in nichts nachstand. Hochwertige Küchen garantierten, dass auch das leibliche Wohl der Gäste niemals zu kurz kam.

Der Zug wurde am 15. Mai 1928 als [Fernschnellzug](https://de.wikipedia.org/wiki/Schnellzug#Fernschnellzug_(FD)) FD Rheingold (1928–1936 trug er die internationale Zugnummer FFD 101, in Gegenrichtung FFD 102) erstmals eingesetzt. Die Reichsbahn versuchte mit dem neuen Zug einen größeren Anteil des Verkehrs zwischen Großbritannien sowie den Niederlanden und der Schweiz auf ihre Strecken umzuleiten. Bislang nutzten viele britische Fahrgäste mit Zielen in den schweizerischen Urlaubsorten wie [Interlaken,](https://de.wikipedia.org/wiki/Interlaken) [Luzern](https://de.wikipedia.org/wiki/Luzern) oder [Chur](https://de.wikipedia.org/wiki/Chur) die [Schlafwagen](https://de.wikipedia.org/wiki/Schlafwagen) der abends ab [Calais](https://de.wikipedia.org/wiki/Calais) oder [Boulogne](https://de.wikipedia.org/wiki/Boulogne-sur-Mer) fahrenden Luxuszüge der [CIWL.](https://de.wikipedia.org/wiki/Compagnie_Internationale_des_Wagons-Lits) Die CIWL hatte ab 1925 schrittweise [Pullman-Express-](https://de.wikipedia.org/wiki/Pullman-Express)Züge im Tagesverkehr eingeführt, an denen sich die Reichsbahn mit ihren neuen Wagen orientierte. Bereits einen Monat später führte die CIWL ebenfalls einen luxuriösen Tageszug als Konkurrenz ein, den ab 15. Juni 1928 eingerichteten und deutsche Strecken umgehenden [Pullmanzug](https://de.wikipedia.org/wiki/Pullmanzug) [Edelweiss](https://de.wikipedia.org/wiki/Edelweiss_(Zug)) von Amsterdam über Brüssel, Luxemburg und Straßburg in die Schweiz.

Um gegenüber den [Pullmanwagen](https://de.wikipedia.org/wiki/Pullmanwagen) der CIWL wettbewerbsfähig zu sein, wurden ebenfalls Wagen nach dem Pullman-Prinzip als besonders komfortable [Großraumwagen](https://de.wikipedia.org/wiki/Gro%C3%9Fraumwagen_(Eisenbahn)) mit einzelnen Abteilen beschafft, die in der ersten Klasse mit losen Sesseln ausgestattet wurden. Wie die Pullmanwagen der CIWL waren diese Wagen zur Versorgung der Reisenden mit Speisen und Getränken am Platz zum Teil mit Küche ausgestattet, was allerdings auch Beschwerden über Küchendämpfe an den Fahrgastplätzen zur Folge hatte. Ferner wurden mehrere [Gepäckwagen](https://de.wikipedia.org/wiki/Gep%C3%A4ckwagen_(Eisenbahnwagen)) für den Rheingold bestellt. Die Inneneinrichtungen der Wagen waren von angesehenen

Künstlern und Architekten entworfen worden, ein stilistischer Einfluss des [Bauhauses](https://de.wikipedia.org/wiki/Bauhaus) ist unverkennbar.

Die Wagen wurden von folgenden Firmen gebaut:

- [WUMAG](https://de.wikipedia.org/wiki/Waggon-_und_Maschinenbau) (Waggon- und Maschinenbau AG) in [Görlitz,](https://de.wikipedia.org/wiki/G%C3%B6rlitz)
- [Waggonfabrik Gebrüder Credé](https://de.wikipedia.org/wiki/Waggonfabrik_Gebr%C3%BCder_Cred%C3%A9) in [Kassel,](https://de.wikipedia.org/wiki/Kassel)
- [Wegmann & Co.](https://de.wikipedia.org/wiki/Wegmann_%26_Co.) in Kassel,
- [van der Zypen & Charlier](https://de.wikipedia.org/wiki/Westwaggon#Van_der_Zypen_&_Charlier) in [Köln-Deutz,](https://de.wikipedia.org/wiki/K%C3%B6ln-Deutz)
- [Linke-Hofmann-](https://de.wikipedia.org/wiki/Linke-Hofmann-Busch)Lauchhammer in [Breslau.](https://de.wikipedia.org/wiki/Breslau)

Die einzelnen Wagen boten äußerlich ein einheitliches [Erscheinungsbild,](https://de.wikipedia.org/wiki/Aussehen) waren im Inneren jedoch durchweg verschieden gestaltet. Wände und Decken waren mit unterschiedlichen Hölzern (zum Beispiel [Zebrano,](https://de.wikipedia.org/wiki/Zebrano) [Palisander](https://de.wikipedia.org/wiki/Palisander) oder [Ahorn\)](https://de.wikipedia.org/wiki/Ahorn) [vertäfelt](https://de.wikipedia.org/wiki/T%C3%A4felung) oder mit Stoffen bespannt.

Der Rheingold führte zu einer Zeit, in der es noch drei Wagenklassen gab, nur die erste und zweite [Wagenklasse](https://de.wikipedia.org/wiki/Wagenklasse) (die "Polsterklasse"). Der Zug setzte sich grundsätzlich zusammen aus mindestens

- einem Wagen erster Klasse mit 28 Plätzen,
- einem Wagen erster Klasse mit 20 Plätzen und Küche,
- einem Wagen zweiter Klasse mit 43 Plätzen,
- einem Wagen zweiter Klasse mit 29 Plätzen und Küche,
- einem Gepäckwagen mit Zollverschluss- und Hundevorrichtungen. Da aus Sicherheitsgründen ein Gepäckwagen zwischen Lokomotive und Personenwagen vorgeschrieben war, wurde beim Lokwechsel in Mannheim ein zweiter Gepäckwagen als sogenannter "Schutzwagen" beigestellt, um das Umsetzen des Gepäckwagens am nunmehrigen Zugschluss zu vermeiden.

Eine Küche versorgte jeweils zwei Wagen. Speisen und Getränke wurden [am Platz](https://de.wikipedia.org/wiki/Am-Platz-Service)  [serviert,](https://de.wikipedia.org/wiki/Am-Platz-Service) das Speiseangebot umfasste beispielsweise [pochierte Eier](https://de.wikipedia.org/wiki/Verlorene_Eier) mit Gänseleberragout oder Rehsteaks mit Wacholdertunke und [Morcheln.](https://de.wikipedia.org/wiki/Morcheln) Korrespondierend zur gehobenen Wagenausstattung und dem Speisenangebot kamen edles Porzellangeschirr und Silberbestecke zum Einsatz. Die Küchenabteile waren jeweils nur rund sechs Quadratmeter groß, mussten aber zur Zubereitung der Speisen für bis zu 60 Fahrgäste dienen. Neben einem Kohleofen fanden auf diesem beschränkten Raum auch noch die Anrichte, ein Kühlschrank sowie Vorratsschränke für Geschirr und Lebensmittel einen Platz. Die Wagen waren als äußerliches Zeichen

ihrer Exklusivität in den Farben violett/beige mit silbergrauem Dach lackiert. Die Züge wurden von der [Mitropa](https://de.wikipedia.org/wiki/Mitropa) bewirtschaftet.

Von den erstklassigen Wagentypen wurden jeweils vier Stück gefertigt, von den zweitklassigen Wagen ohne Küche acht Stück und von den zweitklassigen Wagen mit Küche zehn Stück, dazu kamen drei Packwagen. Als betriebliche Reserve dienten je zwei Gepäckwagen badischer und preußischer Bauart, farblich für den Rheingold angepasst[.\[1\]](https://de.wikipedia.org/wiki/Rheingold_(Zug)#cite_note-1)

Der Zug wurde von schnellen und leistungsstarken [Dampflokomotiven](https://de.wikipedia.org/wiki/Dampflokomotive) gezogen:

- Auf niederländischem Gebiet von der [NS Reihe 3700](https://de.wikipedia.org/wiki/NS-Baureihe_3700) und ab 1930 von der [NS Reihe](https://de.wikipedia.org/wiki/NS-Baureihe_3900)  [3900,](https://de.wikipedia.org/wiki/NS-Baureihe_3900)
- von [Zevenaar](https://de.wikipedia.org/wiki/Zevenaar) bis Mannheim von den Baureihen 18.4 und 18.5 [\(bayerische S 3/6\)](https://de.wikipedia.org/wiki/Bayerische_S_3/6),
- ab Mannheim bis [Basel Badischer Bahnhof](https://de.wikipedia.org/wiki/Basel_Badischer_Bahnhof) von der Baureihe 18.3 [\(badische IV h\)](https://de.wikipedia.org/wiki/Badische_IV_h) und
- auf schweizerischem Gebiet durch Elektrolokomotiven der Reihe [SBB Ae 4/7](https://de.wikipedia.org/wiki/SBB_Ae_4/7)[.\[2\]](https://de.wikipedia.org/wiki/Rheingold_(Zug)#cite_note-2)

Später trat anstelle der Länderbahnbauarten auch die [Baureihe 01,](https://de.wikipedia.org/wiki/DR-Baureihe_01) es sind aber auch Einsätze der [Baureihe 38](https://de.wikipedia.org/wiki/Preu%C3%9Fische_P8) belegt.

Bereits 1929 verkehrte der Zug über [Basel SBB](https://de.wikipedia.org/wiki/Bahnhof_Basel_SBB) im Sommer bis [Luzern](https://de.wikipedia.org/wiki/Luzern) und [Zürich.](https://de.wikipedia.org/wiki/Z%C3%BCrich) Die Fahrtzeit von Hoek van Holland nach Luzern über die kurvenreiche linke Mittelrheinstrecke betrug rund 13,5 Stunden, was einem Stundenmittel von etwa 70 km/h entsprach[.\[3\]](https://de.wikipedia.org/wiki/Rheingold_(Zug)#cite_note-3)[\[Anm. 1\]](https://de.wikipedia.org/wiki/Rheingold_(Zug)#cite_note-4)

Um reiche englische Fahrgäste anzulocken, bestand ab [Hoek van Holland](https://de.wikipedia.org/wiki/Hoek_van_Holland) eine gute Fährverbindung nach [Harwich](https://de.wikipedia.org/wiki/Harwich) mit Zuganschluss nach [London.](https://de.wikipedia.org/wiki/London) Die Zollkontrolle fand im Zug statt. 1939 wurde der Zugbetrieb kriegsbedingt eingestellt.

Vier Wagen von 1928 bzw. einer von 1929 und ein Packwagen sind erhalten. Der Zug wird vom [Freundeskreis Eisenbahn Köln](https://de.wikipedia.org/wiki/Freundeskreis_Eisenbahn_K%C3%B6ln) e.V. im [Bw Köln-Nippes](https://de.wikipedia.org/wiki/Rheinisches_Industriebahn-Museum) unterhalten und teilweise auch gefahren. Der Verein besitzt darüber hinaus auch einen Rheingold-Zug von 1962 mit einem [Aussichtswagen](https://de.wikipedia.org/wiki/Aussichtswagen) (Dome Car) und dem einzigen erhaltenen "Buckelspeisewagen".

*Quelle: Wikipedia Rheingold (Zug) stand 13.08.2018 https://de.wikipedia.org/wiki/Rheingold\_(Zug)*

### **3. Konfiguration im Setup**

Der Rheingold kann im Setup zusätzlich konfiguriert werden.

#### **Optionen:**

Texturqualität:

Hier kann die Texturqualität eingestellt werden. Zusätzlich zur normalen Texturqualität bieten wir noch eine hochauflösende an. Teste diese aus und gehe sonst bei Bedarf auf die normale Texturqualität zurück.

*Tipp:* Möchtest du die höchste Auflösung aber optimierter nutzen, so verwende die Hochauflösende Aussendetails mit normaler Innenansicht

## **4. Die Wagen im Überblick**

*SA 4ü 28 (1. Klasse)*

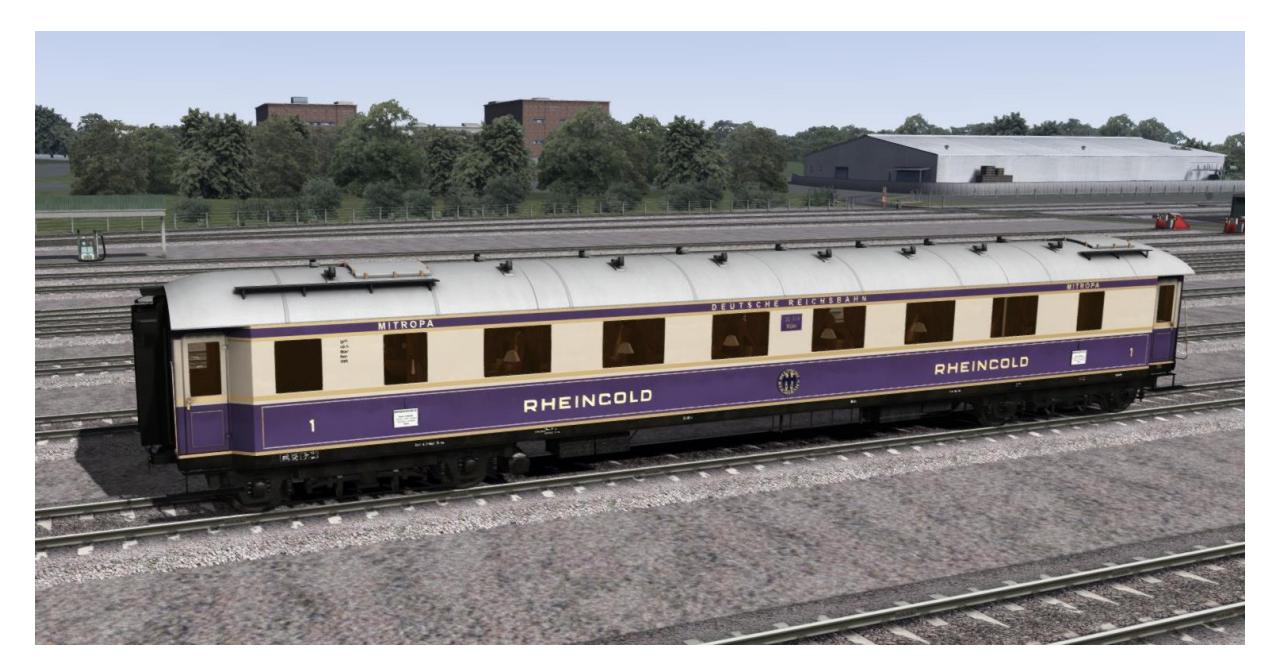

1. Klasse Wagen ohne Küche mit 28 Sitzplätzen. Dieser Wagen hat eine detaillierte Fahrgastansicht. Mit den Pfeiltasten links und rechts können verschiedene Plätze eingenommen werden.

*SA 4üK 28 (1. Klasse Küchenwagen)*

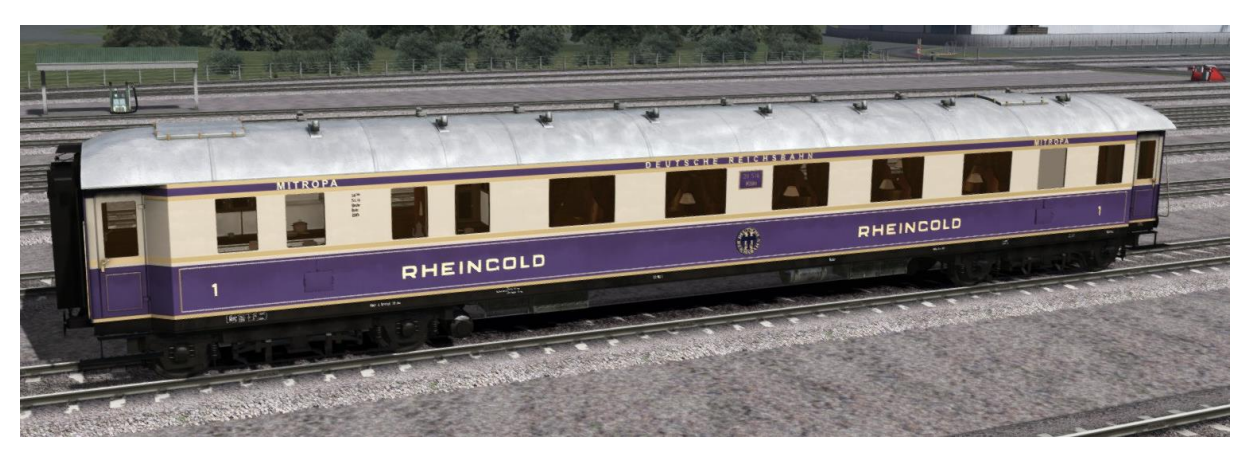

1. Klasse Wagen mit Küche und 20 Sitzplätzen. Dieser Wagen hat eine detaillierte Fahrgastansicht. Mit den Pfeiltasten links und rechts können verschiedene Plätze eingenommen werden.

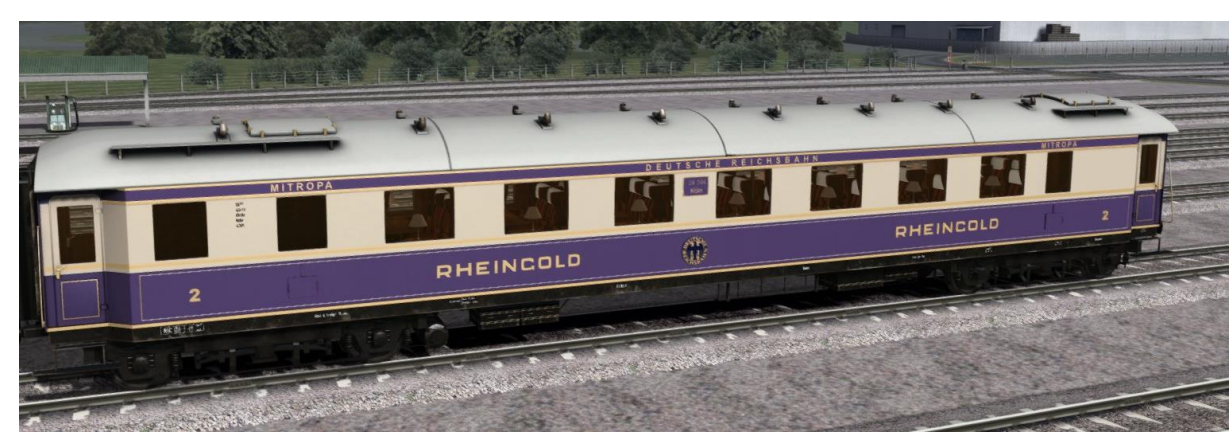

*SB 4ü 29 (2. Klasse)*

2. Klasse Wagen ohne Küche mit 43 Sitzplätzen. Dieser Wagen hat eine detaillierte Fahrgastansicht. Mit den Pfeiltasten links und rechts können verschiedene Plätze eingenommen werden.

*SB 4üK 29 (2. Klasse Küchenwagen)*

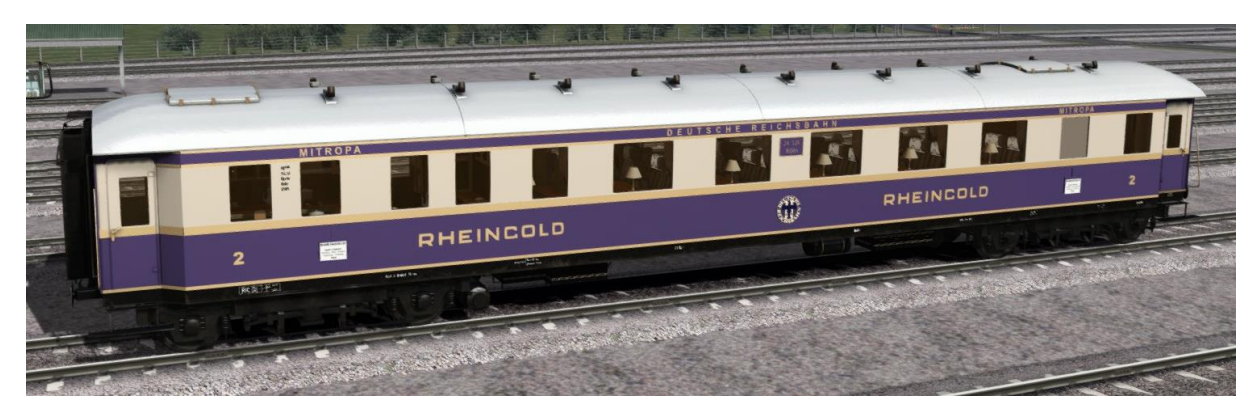

2. Klasse Wagen mit Küche und 29 Sitzplätzen. Dieser Wagen hat eine detaillierte Fahrgastansicht. Mit den Pfeiltasten links und rechts können verschiedene Plätze eingenommen werden.

*SPw 4ü 28 (Gepäckwagen)*

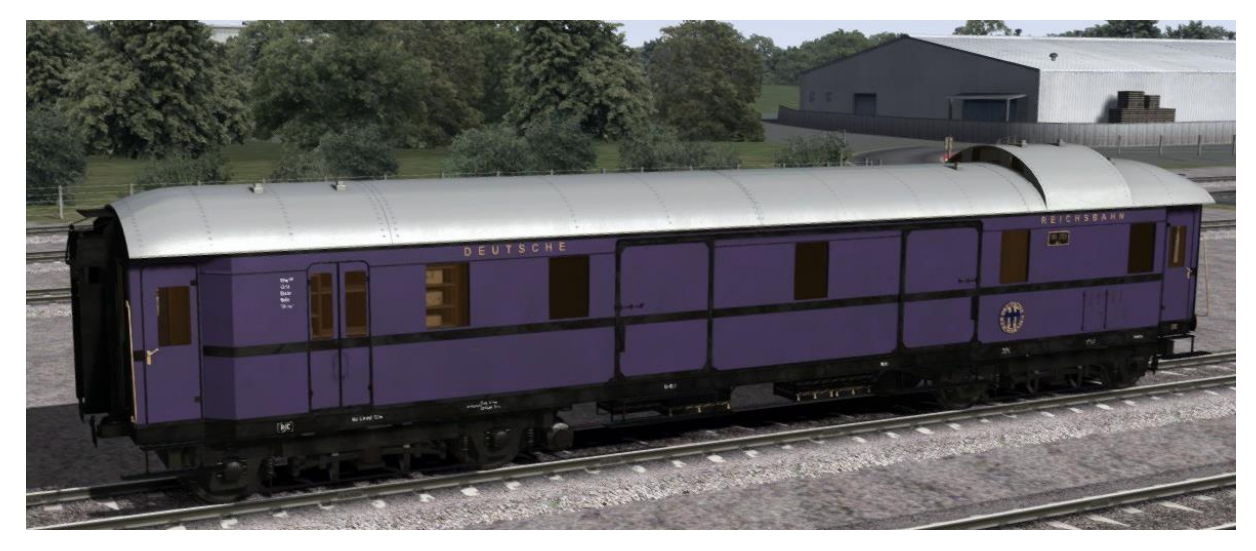

Gepäckwagen mit Ladefläche, Zoll- und Postbereich und Hundezwinger.

#### 5. **Hinweise für Aufgabenbauer**

Um eigene Zusammenstellungen der Wagen zu fertigen, muss im Editor zunächst im "Providermenü 3DZUG" der "3dz\_Rheingold\_1928" ausgewählt werden. Da die Wagenbezeichnungen sehr lang sind, muss mit der Maus kurz auf dem Eintrag des Wagens innegehalten werden, um den vollständigen Namen angezeigt zu bekommen.

Zugverbände sind mitgeliefert und basieren auf dem originalen Rheingold. Die KI-Version ist für entgegenkommende Züge gedacht.

ACHTUNG: Ein Küchenwagen ist immer nach einem Wagen ohne Küche anzuhängen, sodass die Küche mittig ist (Wagen drehen) . Das Personal muss dann nicht soweit laufen… Beispiel: Lok – 1. Klasse – 1. Klasse Küche – 2. Klasse – 2. Klasse Küche

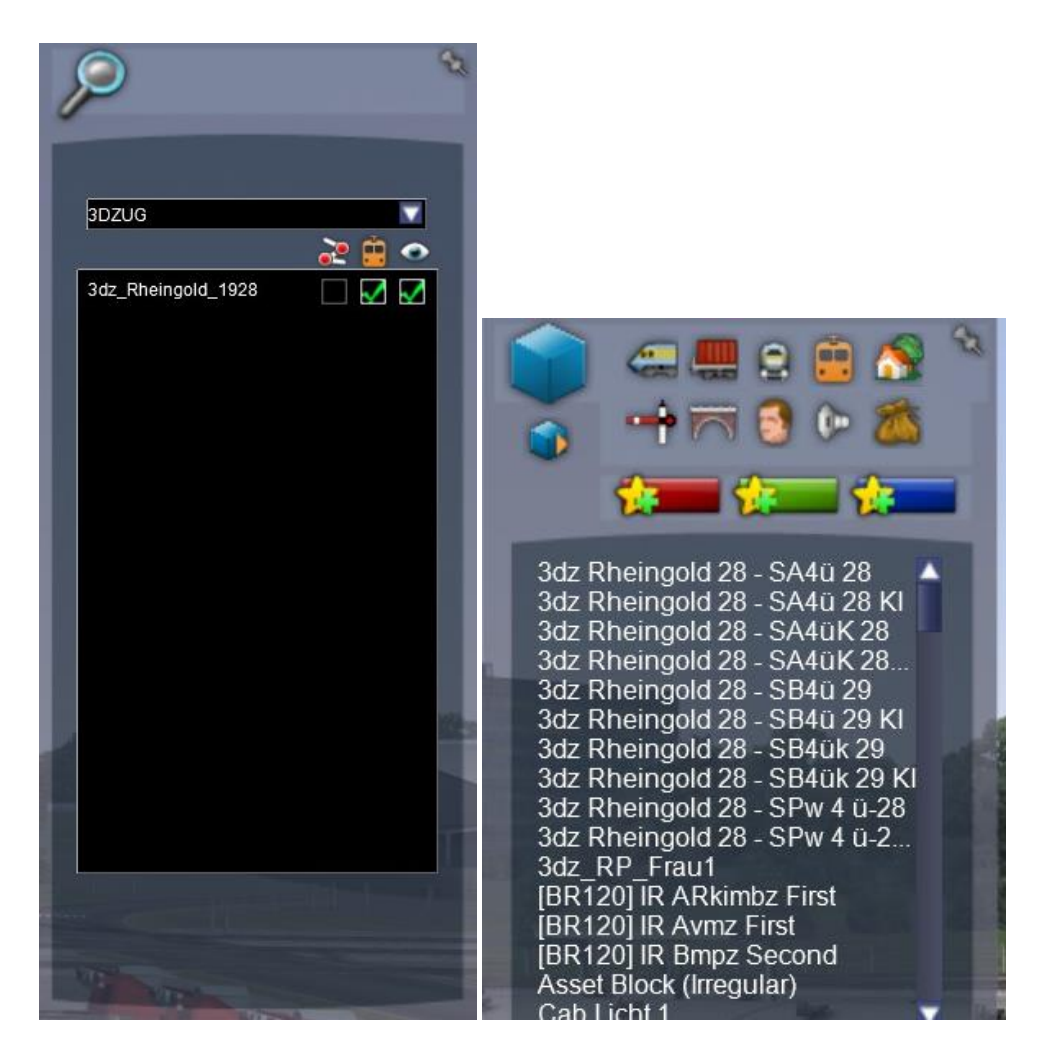

#### Zugziele:

Über die Wagennummer können durch Buchstaben die folgenden Zugziele dargestellt werden:

- A Sonderzug B Hoek v Holland – Basel C Basel – Hoek v Holland D Ohne
- 

#### **Fahrgäste:**

Die Fahrgäste und das Gepäck sind als Ladung definiert und können über das Menü zugeschaltet werden.

#### **6. Bekannte Probleme**

Größere begehbare Innenansichten zeigen leider einige Bugs des Train-Simulators auf welche von uns nicht behoben werden können. So regnet es in einiger Entfernung zur Spielerkamera in die Wagenmodelle. Ebenso kann der Train Simulator bei schnellen Positionswechseln Probleme kurzzeitig bei der Sounddarstellung haben.

Diesen Problemen sind wir uns bewusst jedoch wollten wir euch dennoch so viel wie möglich von den Inneneinrichtungen zeigen.

#### **7. Du bist dran**

Der Rheingold zeigt das was wir können und das Resultat aus unseren bisherigen Zügen. Dies - könnt ihr von uns erwarten und wir hoffen, dass ihr viel Freude mit unserem Zug habt. So speziell wie dieser Zug ist, so unterschiedlich sind auch die Meinungen dazu.

Und nun viel Spaß beim Spielen!

Dein 3DZUG-Team

Buxtehude am 13.08.2018